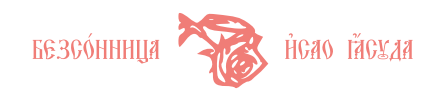

# 古代教会スラヴ語 CnkT<sub>E</sub>X 利用の手引き

# OldSlav Ver. 1.4

安田 功 isao@yasuda.homeip.net

2014 年 4 月 14 日

 $\beta$ и нача́лъ бъе сло́во, и сло́во бъе ки бі $\delta$ , и біи бъе ало́во.  $\left[$ Ин. 1:1] 太初に言あり、言は神と偕にあり、言は神なりき。—ヨハネ傳 1:1

# 目 次

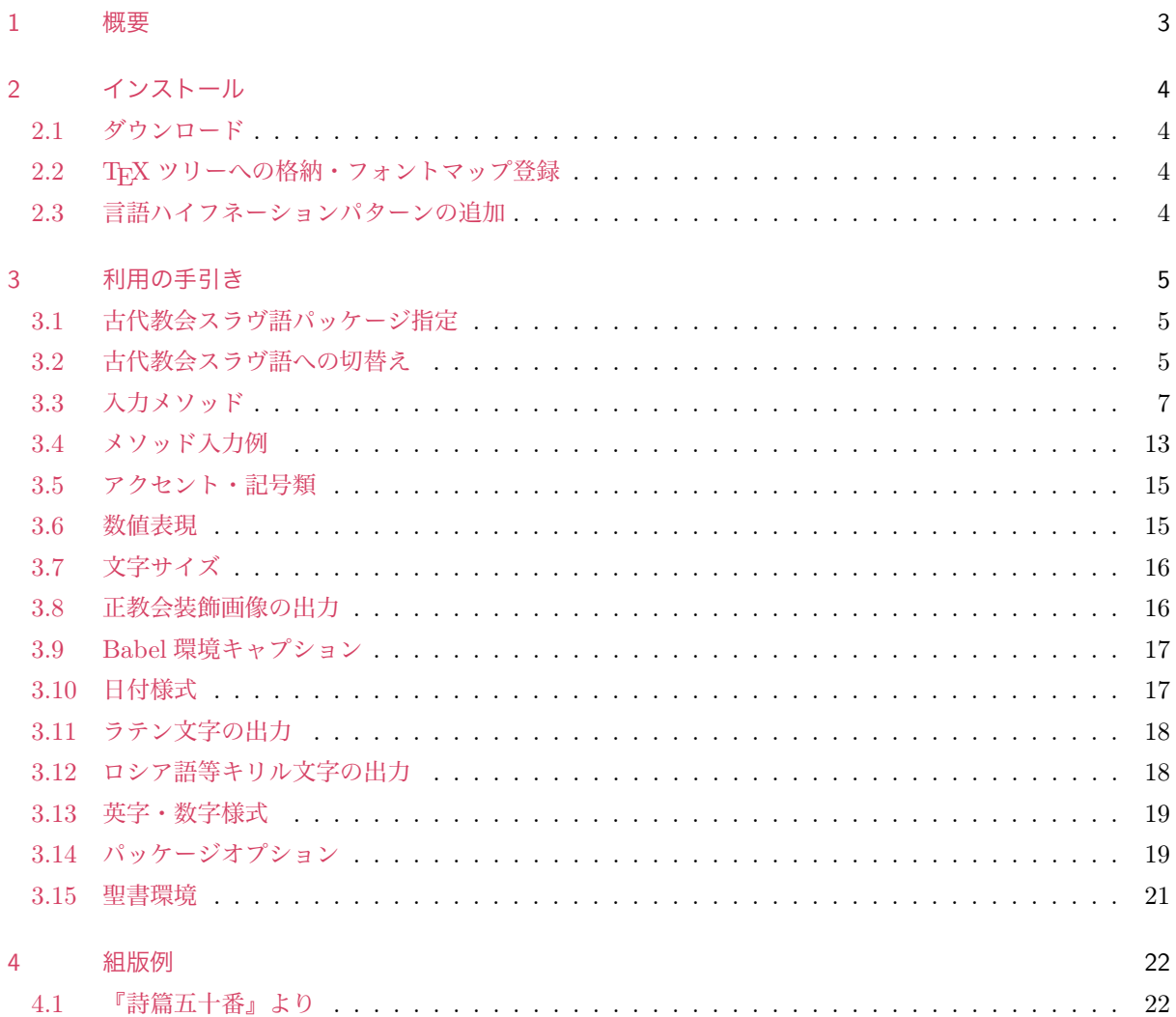

# БЕЗСО́ННИЦА HCAO TACYAA

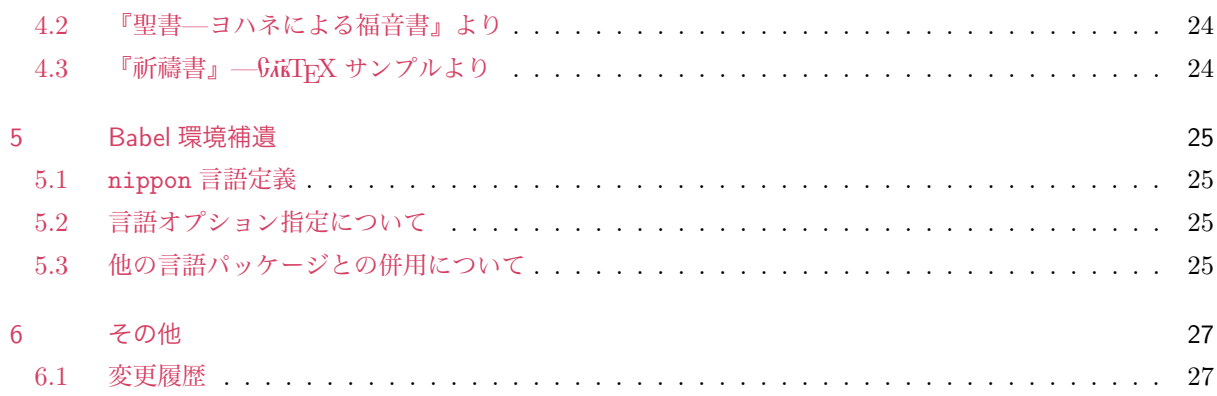

This package may be distributed and/or modified under the conditions of the LATEX Project Public License, either version 1.3 of this license or any later version.

The latest version of this license is in <http://www.latex-project.org/lppl.txt> and version 1.3 or later is part of all distributions of LAT<sub>E</sub>X version  $2003/12/01$  or later.

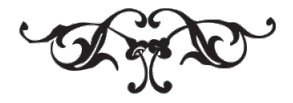

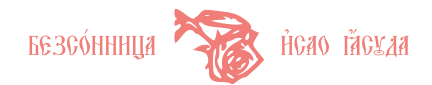

# <span id="page-2-0"></span>1 概要

本文書は,pL<sup>A</sup>T<sub>E</sub>X 2<sub>5</sub> において OldSlav によって GATEX フォントを利用するための解説である.

 $G$ ώκΤΕΧ(SlavTEX)は, ロシアの Андрей Слепухин 氏によって開発された古代教会スラヴ語 TEX パッ ケージである. GnaTEX オリジナルは独自のフォーマットファイルを生成して TEX で利用するものであり, 現在の LATEX ユーザには極めて敷居が高い. 日本語との共存もできない. 開発者の本国ロシアにおいては,  $6$ ώ $\Gamma$ FX は歴史的存在になりつつあり,現在では教会スラヴ語の組版にはもっぱら HipTFX が用いられている ようである. こうした状況のなか GridTrX は一時期インターネット上のアーカイブから姿を消してしまった. しかしながら、そのきりりと立った書体は美しい. 過去の遺物として捨て去るには忍びない. 筆者が GnidFyX の書体を惜しむメッセージをロシアの TFX ユーザズグループ CyrTFX のメーリングリストに提出したとこ ろ, LATFX キリル関連パッケージのメンテナーである Владимир Волович 氏が vsu (ヴォロネジ大学) の ftp アーカイブに GAKTEX Ver. 2.2 を「復活」させてくださった.

OldSlav は GAKIFX 教会スラヴ語フォントを pTFX で利用するための追加パッケージである. 以下の機能を 実装している.

*•* 入力コマンド対応

オリジナルでは DOS CP866 8bit キリルコードによる記述が前提となっているため,日本語 JIS コー ド (JIS, SJIS, EUC) との混在ができない. このため日本語テキストと混在して使えるよう,教会ス ラヴ語出力のシンボル命令をサポートした.これにより pLATEX 2*ε* で日本語ほか多言語混在の文書中で も利用できるようになる.

- *•* アスキートランスクリプション対応 仮想フォントによって文字位置の再マッピングを行い,OT2 と類似したローマ字転写式の入力をサ ポートした.
- *•* NFSS2 フォントスキーム対応 NFSS2 フォント管理に基づいたフォント定義を追加し、LATEX の書体操作を可能とした.
- *•* コントロールシーケンスの追加・変更 титло,気息記号,アクセント付き文字を出力するためのコントロールシーケンスの追加を行った.
- *•* Babel 対応 pTFX Babel 環境で利用するための言語定義を追加した.
- *•* ハイフネーションパターンのサポート GikTFX 提供のハイフネーションパターンを pTFX で利用できるよう調整した.
- *•* UTF-8 入力のサポート upLATFX, pdfLATFX において原稿テキストを UTF-8 キリル文字で入力できるようにした.

本パッケージは LATEX Project Public Licence, Ver. 1.3 以降に準拠して、配布,改変を行うことができる ものとする.ライセンスの最新版は <http://www.latex-project.org/lppl.txt> にある.

本パッケージ及びドキュメントの運用結果に関して,作者はいかなる責任も負わない.またいかなる保証も 行わない.利用者の責任において使用するものとする.

仕様,パッケージ内容は事前の断りなく改変することがある.本パッケージに関する問題点等の情報を筆者 のサイト <http://yasuda.homeip.net/> に掲載する場合がある.

ご指摘あれば電子メールにて題記アドレスまでご連絡いただければ幸いである.

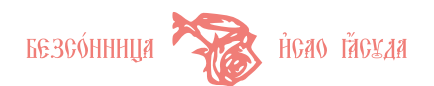

# <span id="page-3-0"></span>2 インストール

### <span id="page-3-1"></span>2.1 ダウンロード

OldSlav パッケージアーカイブをダウンロードする.URL は以下のとおり.

- <http://yasuda.homeip.net/archives/oldslav-1.4.tar.gz> (tar.gz 版)
- <http://yasuda.homeip.net/archives/oldslav-1.4.zip> (zip 版)

OldSlav 最新版は <http://yasuda.homeip.net/dl/dl.html> から入手できる.

### <span id="page-3-2"></span>2.2 TEX ツリーへの格納・フォントマップ登録

OldSlav アーカイブをアーカイバで解凍し、oldslav-1.4 ディレクトリの下にある doc/, fonts/,及び tex/ を TFX ツリー (TEXMFLOCAL) にコピーし, oldslav.map 及び oldslavex.map のフォントマップを IATFX システムに登録する. TFX Live, UNIX 系 OS の場合, オペレーションは以下のようになるだろう.

```
$ export TEXDIR=/usr/local/texlive/texmf-local
$ cd ~/tmp
$ tar zxvf oldslav-1.4.tar.gz
$ cd oldslav-1.4
$ sudo tar cf - ./doc ./fonts ./tex | ( cd $TEXDIR; tar xvf - )
$ sudo mktexlsr
$ sudo updmap-sys --nomkmp --enable Map=oldslav.map
$ sudo updmap-sys --enable Map=oldslavex.map
```
### <span id="page-3-3"></span>2.3 言語ハイフネーションパターンの追加

OldSlav oldchurchslavonic 言語用のハイフネーションパターンファイルをシステムが認識する language.dat ファイルに追加指定し、使用する LATFX エンジンのフォーマットファイルを再生成する. TFX Live では CTAN 配布 language.dat ファイルを直接編集してはならないとされており、ローカルの定 義である language-local.dat ファイルを作成し、tlmgr ユーティリティを用いてサイト用 language.dat ファイルを生成するのがよい.

まず language-local.dat ファイルを以下の内容で作成する.

% OldSlav Old Church Slavonic Language oldchurchslavonic ocshyphen.tex

次にこれを TEXMFLOCAL/tex/generic/config 下にコピーし、このディレクトリをカレントにして、tlmgr,

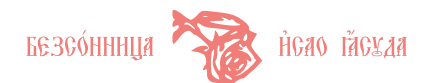

fmtutil-sys を順次実行する.オペレーションは以下のとおり.

```
$ sudo cp language-local.dat $TEXDIR/tex/generic/config/
$ cd $TEXDIR/tex/generic/config/
$ sudo tlmgr generate --dest language.dat language.dat
$ sudo fmtutil-sys --byhyphen language.dat
oldchurchslavonic ocshyphen.tex
```
### <span id="page-4-0"></span>3 利用の手引き

### <span id="page-4-1"></span>3.1 古代教会スラヴ語パッケージ指定

#### 3.1.1 Babel 環境の場合

Babel 言語オプションに oldchurchslavonic を指定する.教会スラヴ語言語定義ではキャプション等に おいてロシア語を出力するので,T2A オプション指定の fontenc パッケージも指示しておく.

\documentclass[a4paper]{jarticle} \usepackage[T2A, T1]{fontenc} \usepackage[oldchurchslavonic, nippon]{babel}

#### 3.1.2 Babel を使わない場合

LATEX ドキュメントのプリアンブルにおいて \usepackage により oldslav.sty を読込むよう指定する.

\documentclass[a4paper]{jarticle} \usepackage{oldslav}

### <span id="page-4-2"></span>3.2 古代教会スラヴ語への切替え

#### <span id="page-4-3"></span>3.2.1 Babel 環境の場合

コントロールシーケンス \selectlanguage{oldchurchslavonic} によって,フォント,自動ハイフネー ション,キャプションが古代教会スラヴ語言語環境に切替わる.

#### 【入力】

\selectlanguage{oldchurchslavonic} \OCSHER\ttls{\OCSrcy}\OCStverdo\oksija{\OCSon}\OCSslovo\OCSert{} \OCSvedi\OCSon\OCSslovo\OCSkako\ttlnrm{\OCSrcy}\OCSslovo\OCSest{} \<{\OCSizhe}\OCSzemlya\paerokl{} \OCSmyslite\oksija{\OCSest}\OCSrcy% \OCStverdo\OCSvedi\OCSery\OCSher\OCSert, \OCSslovo\OCSmyslite% \oksija{\OCSest}\OCSrcy\OCStverdo{}i\OCSyu{} \OCSslovo\OCSmyslite% \oksija{\OCSest}\OCSrcy\OCStverdo\OCSerm{} \OCSpokoj\OCSon%

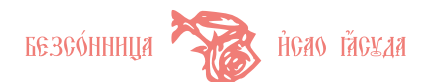

```
\OCSpokoj\OCSrcy\oksija{\OCSaz}\OCSvedi\OCSerm.
```
### 【出力】

# $X$  $\widehat{\rho}$ то́ги воскрсе из мертвыхи, смертію смерть поправь.

### 3.2.2 Babel を使わない場合

コントロールシーケンス \slav によって教会スラヴ語言語環境に切替わる.ハイフネーションパターンが 登録されていれば、これを用いるようになっている. Babel 環境とは異なりキャプション,日付は変更しない. その他の言語や日本語の文章に一部挿入する場合はグルーピングするのがよい.

### 【入力】

### {\slav%

\OCSHER\ttls{\OCSrcy}\OCStverdo\oksija{\OCSon}\OCSslovo\OCSert{} \OCSvedi\OCSon\OCSslovo\OCSkako\ttlnrm{\OCSrcy}\OCSslovo\OCSest{} \<{\OCSizhe}\OCSzemlya\paerokl{} \OCSmyslite\oksija{\OCSest}\OCSrcy% \OCStverdo\OCSvedi\OCSery\OCSher\OCSert, \OCSslovo\OCSmyslite% \oksija{\OCSest}\OCSrcy\OCStverdo{}i\OCSyu{} \OCSslovo\OCSmyslite% \oksija{\OCSest}\OCSrcy\OCStverdo\OCSerm{} \OCSpokoj\OCSon% \OCSpokoj\OCSrcy\oksija{\OCSaz}\OCSvedi\OCSerm.}

### 【出力】

# $X$  $\widehat{\rho}$ то́си воскр $\widehat{\iota}$ е и $\widehat{S}$  ме́ртвыхи, сме́ртію сме́рть попраєь.

コントロールシーケンス \leaveslav によって教会スラヴ語環境, すなわち教会スラヴ語フォント(エン コーディング)及びハイフネーションの環境を抜け出して, \slav 以前の言語環境に復帰する. pLATFX 2<sub>6</sub> で は通常, ハイフネーション言語は言語番号 0 (通常英語)に復帰するはずである. 言語番号は language.dat における言語の指定順序に依存する. フォントエンコーディングは OldSlav 切替え以前(T1等)に復帰する. \slav をグルーピングして用いる場合は \leaveslav を記述する必要はない.以下に例を示す.

```
英語フォント, ハイフネーション
\slav
教会スラヴ語フォント,ハイフネーション
\leaveslav
英語フォント,ハイフネーションに復帰
\{\slant s\}av
グループ内: 教会スラヴ語フォント,ハイフネーション
}
グループ外:英語フォント, ハイフネーション
```
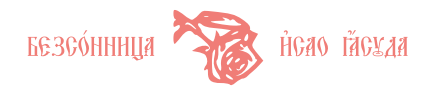

#### <span id="page-6-0"></span>3.3 入力メソッド

OldSlav における教会スラヴ語テキストの入力メソッドは 7 種類ある.*generic*,*UTF-8*,*cp1251*,*koi8 r*,*iso88595*,*cp866*,*ascii* である.本稿では,*cp1251*,*koi8-r*,*iso88595*,*cp866* の 4 メソッドをキリル inputenc メソッドと総称する.

#### 3.3.1 generic

generic メソッドは, GKIFX フォントエンコーディングに依存したもっぱらシンボル命令による入力方法で ある. GKIFX フォントは主に 8 ビット領域に教会スラヴ文字が配置されており, pTFX 標準では入力文字に 直接対応する形態で教会スラヴ語グリフを出力することはできない.コマンド(命令,コントロールシーケン ス)を入力し,8 ビットエリアにアクセスする.[3.2.1](#page-4-3) 節([5](#page-4-3) 頁)で示した例は *generic* メソッドによる.

#### 3.3.2 UTF-8

*UTF-8* メソッドは,Unicode Cyrillic U+0400–U+04FF で定義された文字を UTF-8 で符号化した文字 コードによって,教会スラヴ語文字を表現する方式である.ただし,教会スラヴ語文字に対応づけられてい ない Unicode キリル文字は入力できない. GikTEX オリジナルの記法と互換性を有し,かつ Unicode で定義 された A, ち等の古スラヴ文字を使うことができ, より教会スラヴ語表記に近い形態で入力することができる. UTF-8 メソッドは upLAT<sub>E</sub>X もしくは欧文用 LAT<sub>E</sub>X, pdfLAT<sub>E</sub>X での利用を想定している. pLAT<sub>E</sub>X UTF-8 対 応版 (--kanji=utf8 サポート版) ではいくつか制約がある (節 [3.14](#page-18-1)・[19](#page-18-1) 頁参照).

Unicode 古スラヴ文字をテキストエディタで入力するためには,これが可能なインプットメソッド(IME) が必要である. 筆者は GNU Emacs 向けのスラヴ語汎用インプットメソッドを公開している. ロシア語,ウ クライナ語,マケドニア語,教会スラヴ語等,同一のインプットメソッドで汎用的にスラヴ語を入力するこ とができる.インストール・利用方法の詳細は『Emacs スラヴ語/古典ギリシア語汎用インプットメソッド』 <http://yasuda.homeip.net/rus2/emacs-im.html> を参照のこと.

#### 3.3.3 キリル inputenc

*cp1251*,*koi8-r*,*iso88595*,*cp866* の各メソッドは,一般的なキリル文字コードで OldSlav を利用するた めの入力メソッドである. それぞれ, Windows CP1251, KOI8-R, ISO 8859-5, DOS CP866 文字コード に対応している. platex ではなく latex の利用となる. プリアンブルで OldSlav オプション (節 [3.14](#page-18-1)·[19](#page-18-1) 頁参照)とともに \usepackage[<エンコーディング名>]{inputenc} を指定しなければならない.これらは GnkTFX オリジナルの記法と互換性がある.

*UTF-8*,キリル inputenc メソッドは *generic* メソッドの拡張であり,*generic* で利用できる記法を併用す ることができる. ハイフネーションも機能する. ただし、これらは Babel 教会スラヴ語環境のみのサポート であり,oldslav.sty では利用できない.

#### 3.3.4 ascii

*ascii* メソッドは,ラテン文字で教会スラヴ語フォントを出力できるようにしたものである.入力仕様は OT2 キリルフォントエンコーディングにおけるトランスクリプション仕様に類似している.*ascii* メソッドに はいくつか問題点があることに注意すべきである.

*•* 仮想フォントの文字再配置で実現している *ascii* では,入力コードとハイフネーションパターンのコー

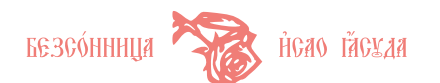

ドが一致しないため,自動分綴が機能しない.

- いくつかの文字を合字(リガチャ)として出力する. これらの文字をアクセント命令のオペランドとす ると入力が分割されてしまい,期待する出力が得られない.アクセントを付加したいときは合字ではな く命令を使用しなければならない.
- 合字は, TFX 行整形の過程で行末において個別の文字に分割されてしまい, 不正な綴りで出力される場 合がある.この場合も命令に変更することによって調整する必要がある.

\OCSxxxx のシンボル命令はすべてのメソッドに共通して利用できる.

教会スラヴ語文字出力に対して各メソッドにおける入力表記を表 [1](#page-7-0)([8](#page-7-0) 頁)に示す.表中の "common", "macro" はすべてのメソッドで共通に利用できる."Cyrillic" 欄はキリル inputenc メソッドを示している.*†* 記号が付された表記は合字として文字を出力するものである.アクセントはアクティブ・アクセント記法(節 [3.5](#page-14-0)・[15](#page-14-0)頁)に基づいた入力方法で示している.

<span id="page-7-0"></span>

| symbol          | common                                 | UTF-8       | Cyrillic        | generic | ascii                         | macro         |  |  |  |
|-----------------|----------------------------------------|-------------|-----------------|---------|-------------------------------|---------------|--|--|--|
| Letter          |                                        |             |                 |         |                               |               |  |  |  |
| Ã               | \OCSAZ                                 | A           | Α               |         | A                             |               |  |  |  |
| A               | \OCSaz                                 | a           | a               |         | a                             |               |  |  |  |
| Б               | \OCSBUKI                               | Б           | Б               |         | B                             |               |  |  |  |
| $\mathbf{g}$    | \OCSbuki                               | б           | б               |         | $\mathbf b$                   |               |  |  |  |
| R               | \OCSVEDI                               | B           | B               |         | V                             |               |  |  |  |
| К               | \OCSvedi                               | $\mathbf B$ | $\, {\bf B}$    |         | $\mathtt{V}$                  |               |  |  |  |
| $\Gamma$        | \OCSGLAGOL                             | $\Gamma$    | $\Gamma$        |         | G                             |               |  |  |  |
| $\Gamma$        | \OCSglagol                             | $\Gamma$    | $\Gamma$        |         | g                             |               |  |  |  |
| Å               | \OCSDOBRO                              | Д           | Д               |         | D                             |               |  |  |  |
| $\pmb{\lambda}$ | \OCSdobro                              | д           | д               |         | d                             |               |  |  |  |
| ę               | <b>OCSEST</b>                          | E           | $\mathbf E$     |         | E                             |               |  |  |  |
| E               | \OCSest                                | e           | e               |         | $\mathsf{e}\,$                |               |  |  |  |
| $\epsilon$      | \OCSestd                               | $\epsilon$  | $\epsilon^{*1}$ | e       | $e1^{\dagger}$                | \e            |  |  |  |
| note            | *1 $\epsilon$ : cp1251, iso88595 only. |             |                 |         |                               |               |  |  |  |
| Ж               | \OCSZHIVETE                            | Ж           | Ж               |         | $ZH^{\dagger}$ $Z1^{\dagger}$ | $\angle ZH$   |  |  |  |
| Ж               | \OCSzhivete                            | Ж           | Ж               |         | $zh^{\dagger}  z1^{\dagger}$  | $\zeta$       |  |  |  |
| 3               | \OCSZEMLYA                             | З           | З               |         | Z                             |               |  |  |  |
| 3               | \OCSzemlya                             | з           | з               |         | z                             |               |  |  |  |
| $\mathbf S$     | \OCSZELO                               | $S^{*2}$    | $S^{*3}$        |         | S                             | $\setminus Z$ |  |  |  |
| $11 - 1$        | المحمد ومعموم ومستخدما                 |             |                 |         |                               |               |  |  |  |

表 1 教会スラヴ語文字–各メソッド対応

[*ltr*] letter or command

[*ccs*] common command (control sequence)

[*ultr*] upper letter of [*ltr*]

[*lltr*] lower letter of [*ltr*]

A*|*B A or B

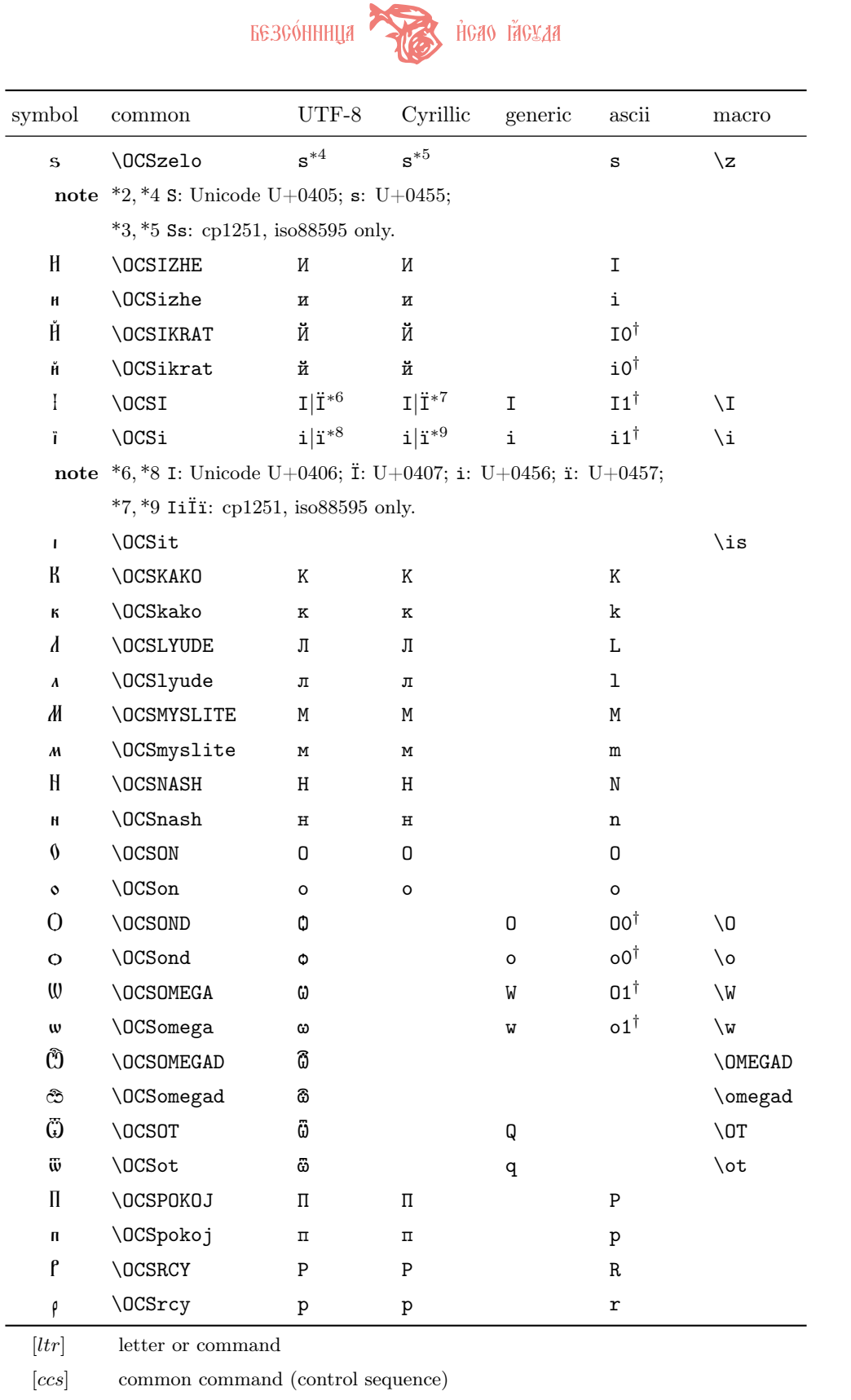

[*ultr*] upper letter of [*ltr*]

[*lltr*] lower letter of [*ltr*]

A*|*B A or B

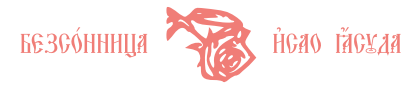

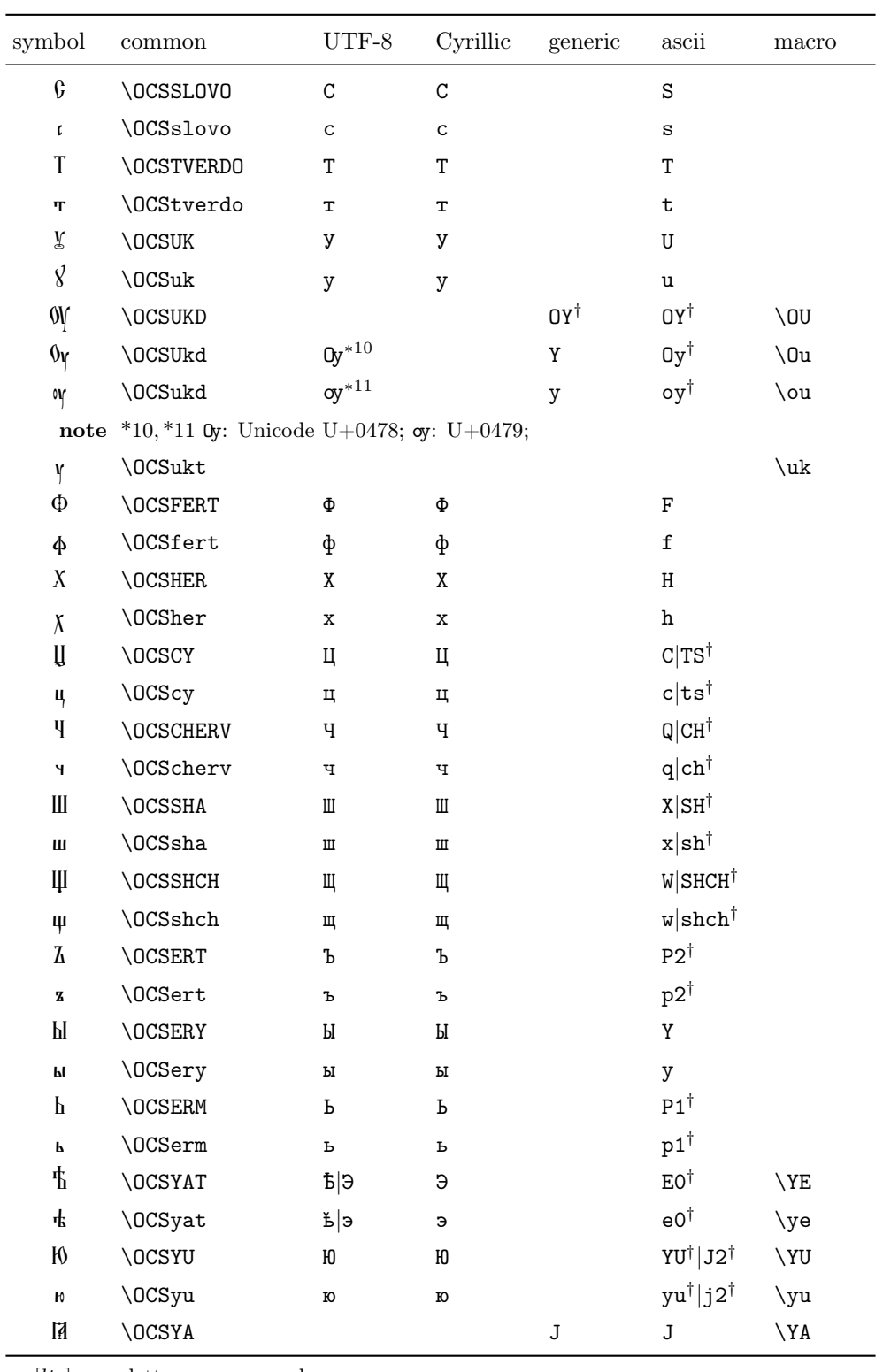

[*ltr*] letter or command

[*ccs*] common command (control sequence)

[*ultr*] upper letter of [*ltr*]

[*lltr*] lower letter of [*ltr*]

A*|*B A or B

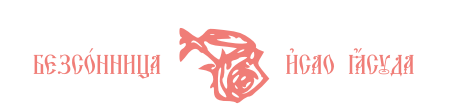

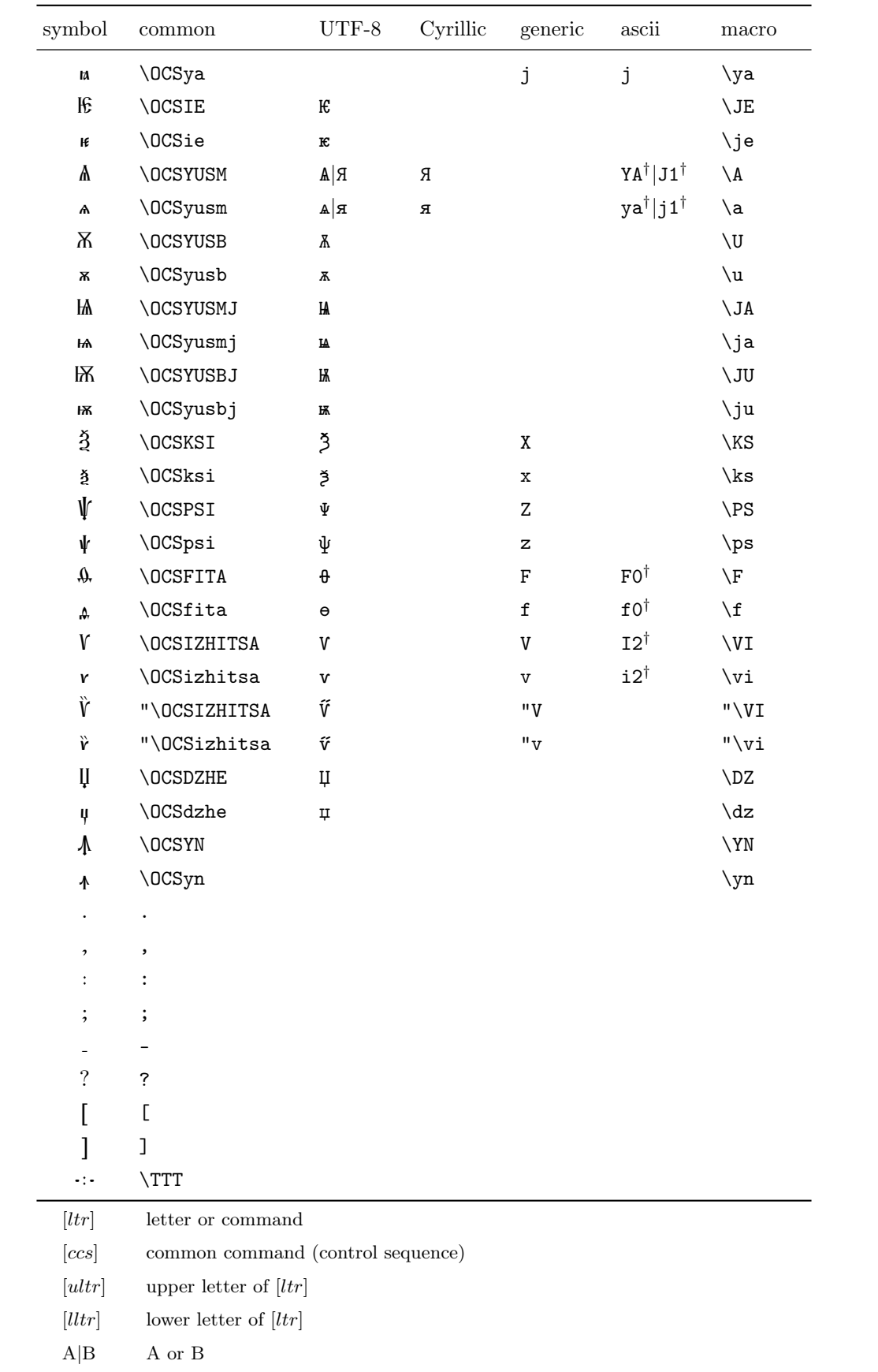

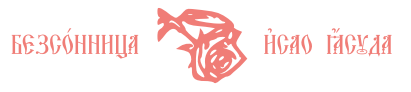

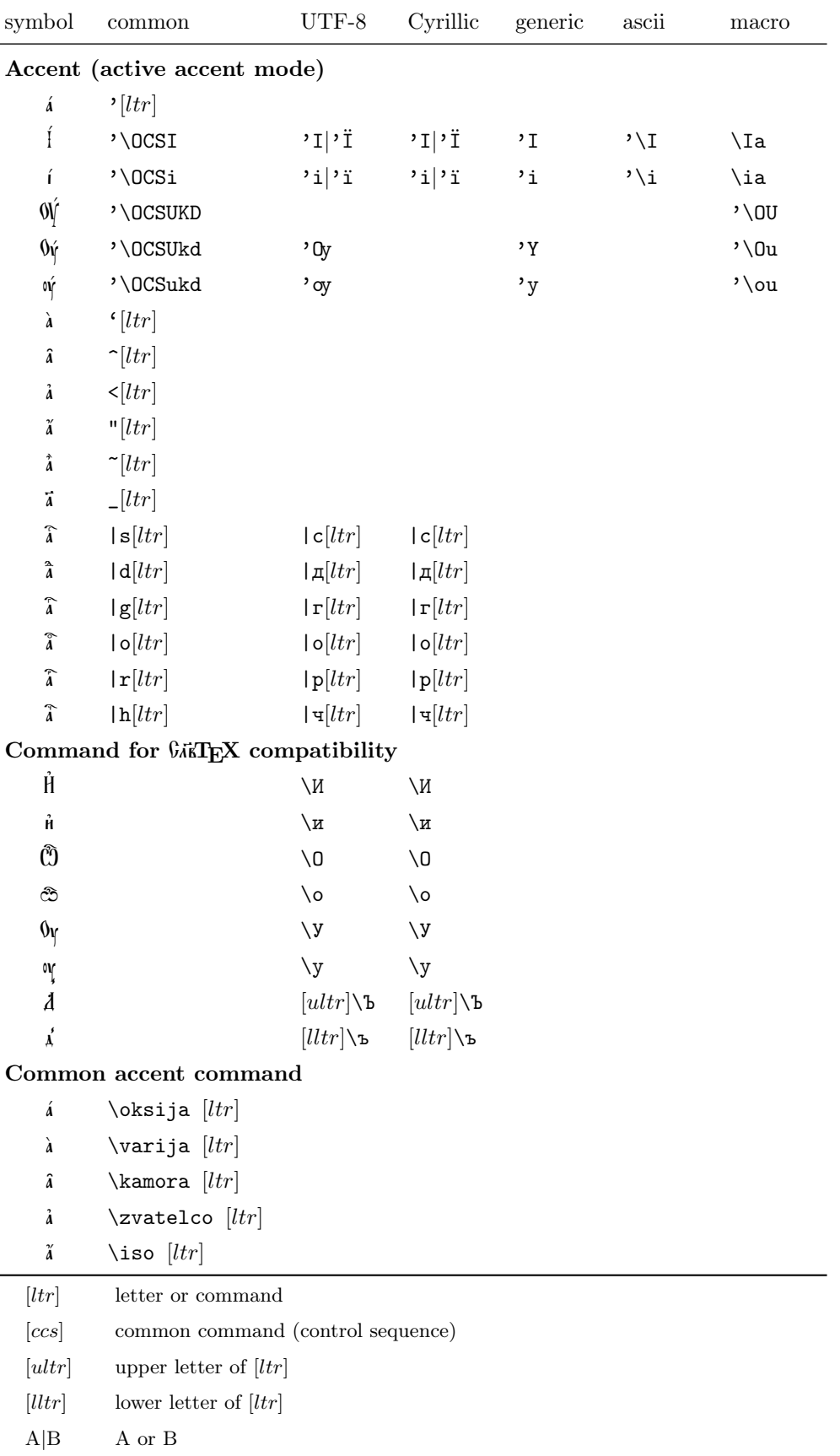

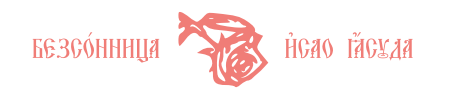

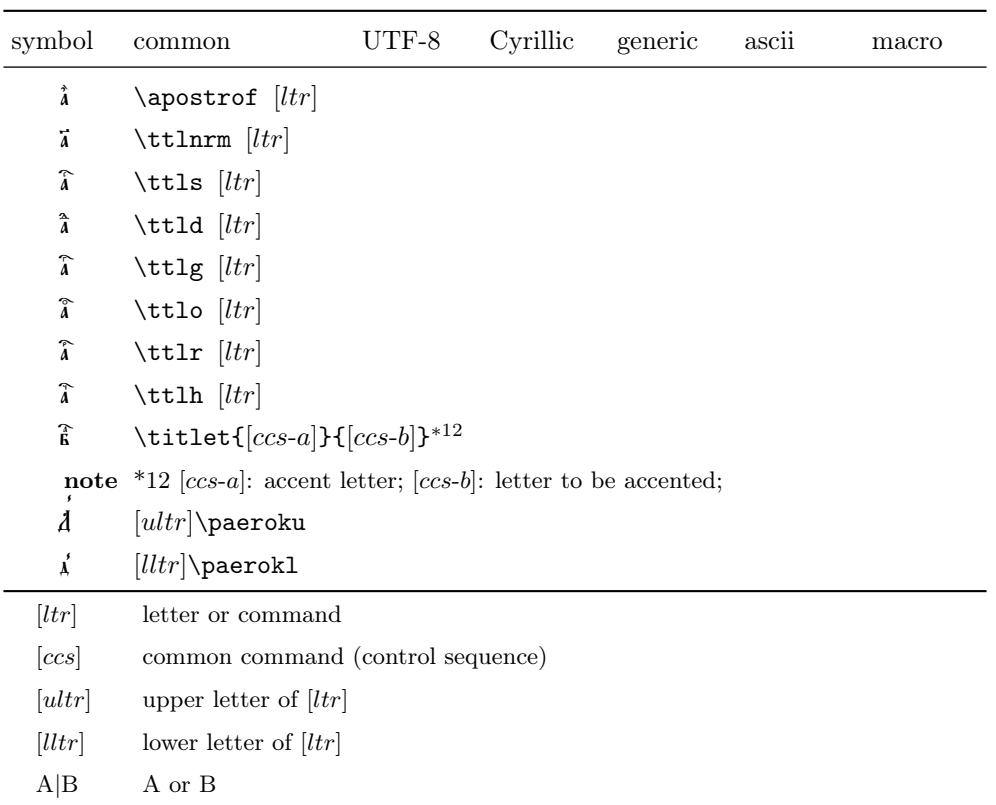

#### 3.3.5 メソッド切替

\slavmode{<generic|ascii>} 命令によって,同一原稿内において *generic* と *ascii* との間でメソッドの 切替えが可能である.本命令は宣言であり,以降,引数に指定した入力メソッドでタイプセットが行われる. 初期状態では generic が設定されている.*generic* だけを利用する場合は本命令で切替える必要はない.

\setslavmode{<generic|ascii>} 命令は同様にメソッド切替え命令であるが,メソッドをセットするだ けで直後のエンコーディング変更を行わない.再度 \selectlanuage{oldchurchslavonic} 命令もしくは \slav 命令が発行された時点でこの指定メソッドが有効になる.一時的にメソッドを切替えたあと,直ちに戻 しておく場合などに使用する.

<span id="page-12-0"></span>3.4 メソッド入力例

各メソッドの入力例を示す.

3.4.1 generic 【入力】

```
\documentclass{jarticle}
\usepackage[cp1251]{inputenc}
\usepackage[T2A]{fontenc}
\usepackage[oldchurchslavonic]{babel}
\begin{document}
\selectlanguage{oldchurchslavonic}
```
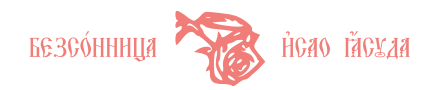

\OCSHER\ttls\OCSrcy\OCStverdo\oksija\OCSon\OCSslovo\OCSert{} \OCSvedi\OCSon\OCSslovo\OCSkako\ttlnrm\OCSrcy\OCSslovo\OCSest{} \zvatelco\OCSizhe\OCSzemlya\paerokl{} \OCSmyslite\oksija\OCSest\OCSrcy\OCStverdo\OCSvedi\OCSery \OCSher\OCSert, \OCSslovo\OCSmyslite\oksija\OCSest\OCSrcy \OCStverdo i\OCSyu{} \OCSslovo\OCSmyslite\oksija\OCSest\OCSrcy \OCStverdo\OCSerm{} \OCSpokoj\OCSon\OCSpokoj\OCSrcy\oksija\OCSaz \OCSvedi\OCSerm. \end{document}

【出力】

 $X$  $\widehat{\rho}$ то́си воск $\widehat{\rho}$ се и $\preceq$  ме́ртвыхи, сме́ртію сме́рть попраєь.

```
3.4.2 UTF-8
【入力】
```

```
\documentclass[uplatex]{jsarticle}
\usepackage[T2A]{fontenc}
\usepackage[oldchurchslavonic]{babel}
\languageattribute{oldchurchslavonic}{utf8}
\begin{document}
\selectlanguage{oldchurchslavonic}
  Х|срт'осъ воск_рсе <из\ъ м'ертвыхъ, см'ертїю
  см'ерть попр'авь.
\end{document}
```
【出力】

 $X$  $\widehat{\rho}$ то́си воскрсе и̂ $\vec{3}$  ме́ртвыхи, сме́ртію сме́рть попраєь.

```
3.4.3 キリル inputenc
【入力】
```

```
\documentclass{article}
\usepackage[cp1251]{inputenc}
\usepackage[T2A]{fontenc}
\usepackage[oldchurchslavonic]{babel}
\languageattribute{oldchurchslavonic}{cp1251}
\begin{document}
\selectlanguage{oldchurchslavonic}
 Х|срт'осъ воск_рсе <из\ъ м'ертвыхъ, см'ертїю
 см'ерть попр'авь.
\end{document}
```
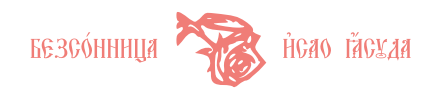

### 【出力】

 $X$  $\widehat{\rho}$ то́си воскр $\widehat{\iota}$ е и $\widehat{S}$  ме́ртвыхи, сме́ртію сме́рть попраєь.

```
3.4.4 ascii
【入力】
```

```
\documentclass{jarticle}
\usepackage[T2A]{fontenc}
\usepackage[oldchurchslavonic]{babel}
\languageattribute{oldchurchslavonic}{ascii}
\begin{document}
\selectlanguage{oldchurchslavonic}
  H\ttls{r}t\'osp2 vosk\_{r}se \<iz\paerokl{} m\'ertvyhp2,
  sm\'ert\i{}yu sm\'ertp1 popr\'avp1
\end{document}
```
【出力】

# $X$  $\widehat{\rho}$ то́си воскрсе и̂ $\vec{3}$  ме́ртвыхи, сме́ртію сме́рть попра́вь

### <span id="page-14-0"></span>3.5 アクセント・記号類

OldSlav 環境では、GAKTFX オリジナル記法との互換性を重視したため、アクティブ・アクセント記法が標 準でオンになっている. つまり,アクセント付加命令 \', \', \', \<, \", \', \\_ を \ なしで対象文字に前 置することができる. MR を出力するのに \"J でも "J でもよい.

アクティブ・アクセント記法は,アクセント用記号の分類コード(カテゴリーコード)を変更することによ りこれを実現している. この関係で, 数式や table 環境の {1|c}, \char"8F など, | <^\_"''~ を含む命令の 処理でエラー,出力異常が発生するので注意が必要である. \leaveslavaccent 命令を直前に指定すること によってこの問題を回避できる.\leaveslavaccent はアクセント用記号の分類コードを教会スラヴ語環境 以前の状態に戻す命令である.再度オリジナル・アクセント記法を有効にするには \setslavaccent 命令を 発行する.

oldslav.sty 利用時では,\slav の代わりに \slavna を用いるとアクセント用記号の分類コードを変更せ ずに教会スラヴ語環境に移行する.この場合アクティブ・アクセント記法は利用できない.

\selectlanguage による言語の切替え時,\leaveslav 命令発行時,または \slav 環境グループ終了時で は,分類コードは自動的に復元される.

ascii メソッドでアクセントを付加したい場合,合字ではなく同じ文字を出力する命令を指定する. 例えば ž は \'e0 ではなく \'\ye と入力する.

#### <span id="page-14-1"></span>3.6 数値表現

古代教会スラヴ語文献で行われた数値表現を \slnum(数値) によって得ることができる.\slnum(1000)  $\xi$ すると " $\vec{a}$ " が出力される. 例を表 [2](#page-15-2) ([16](#page-15-2) 頁)に挙げる.

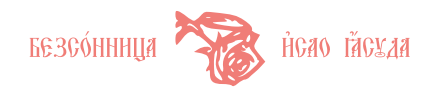

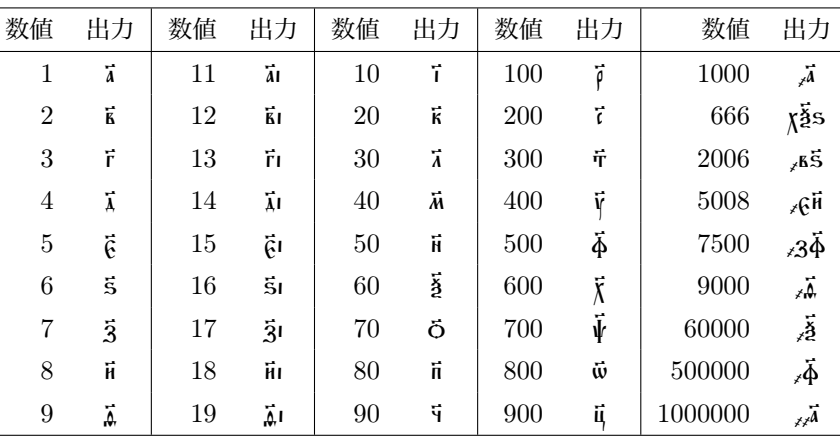

<span id="page-15-2"></span>表 2 数値表現

<span id="page-15-3"></span>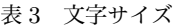

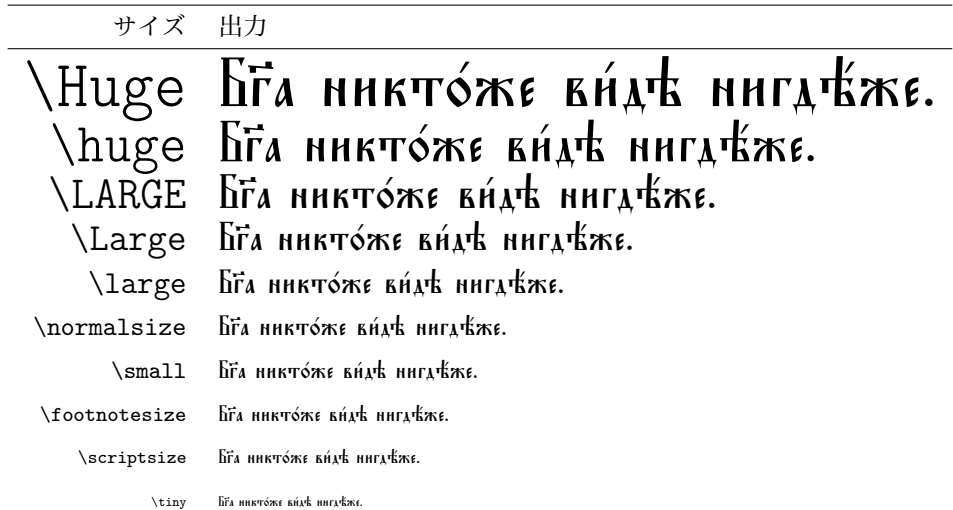

#### <span id="page-15-0"></span>3.7 文字サイズ

通常の IATEX と同様である ([16](#page-15-3) 頁表 [3](#page-15-3)).

### <span id="page-15-1"></span>3.8 正教会装飾画像の出力

 $\overline{\phantom{a}}$ 

HipTFX に添付されている装飾画像 (eps) を出力する命令もおまけで実装している. これらは祈禱書など の正教会文献に見えるセパレータである.

- HipTEX がインストールされていなければならない.
- *•* \usepackage[dvipdfm]{graphicx} のように Graphicx パッケージを読込んでおく必要がある.

HipTEX については文献 [[2](#page-26-2)]または <http://yasuda.homeip.net/oldslav/oldslavtex.html> を参照. 装飾画像出力命令を表 [4](#page-16-2) ([17](#page-16-2) 頁)に示す. 配置は適宜調整する.

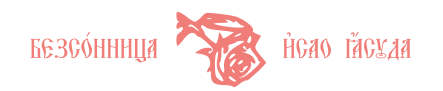

```
表 4 装飾画像
```
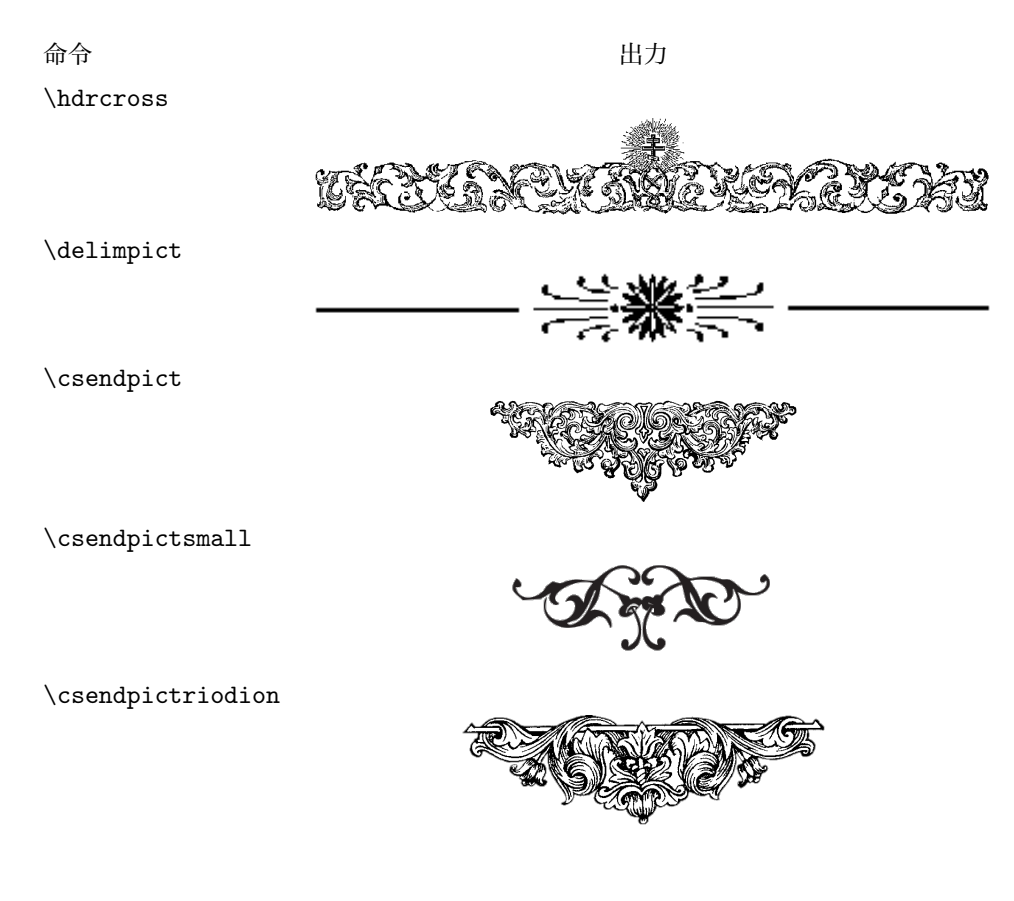

#### <span id="page-16-0"></span>3.9 Babel 環境キャプション

Babel では言語環境に応じたキャプションを出力するマナーになっている.OldSlav パッケージ Babel 環 境のキャプションの出力内容を表 [5](#page-17-2) ([18](#page-17-2) 頁) に示す. Babel ロシア語環境と同じ内容である.

<span id="page-16-1"></span>3.10 日付様式

OldSlav 環境標準では \today 命令は日付をロシア語で出力する.2014 年 4 月 14 日ならば "14 апреля 2014 г." と出力される.パッケージオプションに slavdate を指定すると,これを教会スラヴ語で出力する. 前掲の日付は "xī ànqínia , xxī" と出力される. その様式は「日(教会スラヴ語数値表現) 月名 年(教会スラヴ 語数値表現)」である.

\slavdateon 命令を指定すると,これ以降,教会スラヴ語様式で日付を出力する.また,\slavdateoff 命令を指定すると、これ以降、ロシア語様式で日付を出力する. \slavdateon, \slavdateoff はパッケージ オプション指定によらず \today 命令の出力様式を切替えることができる.

\slavtoday 命令は,教会スラヴ語環境内外によらず教会スラヴ語環境の設定様式で日付を与える.

本パッケージで採用した教会スラヴ語月名一覧を、表 [6](#page-17-3) ([18](#page-17-3) 頁)に,日付で現れる生格形で示す. これらの 月名は,19 世紀ロシア正教会で用いられた требник(聖事経—儀式や祈禱奉事についてしるした正教会文献) 1882 年の写本を典拠とし,文献[[6–](#page-26-3)[8](#page-26-4)]を参照して採用したものである.

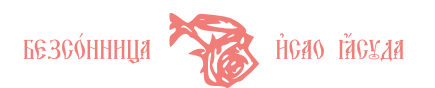

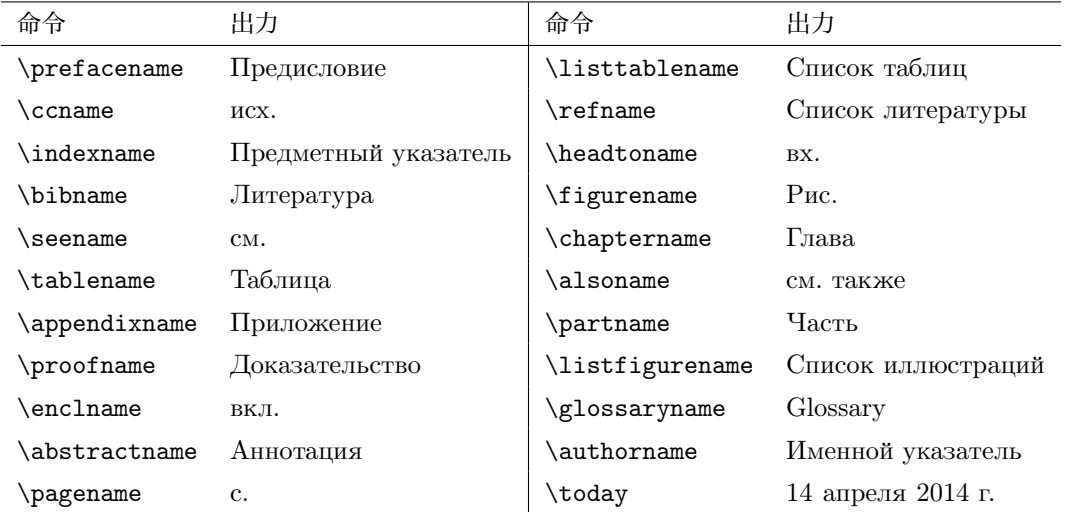

#### <span id="page-17-2"></span>表5 キャプション・日付

<span id="page-17-3"></span>表 6 教会スラヴ語月名一覧

| 月名 | 出力                 | 月名  | 出力                             | 月名                | 出力        | 月名  | 出力              |
|----|--------------------|-----|--------------------------------|-------------------|-----------|-----|-----------------|
| 1月 | ian8ápïa           | 2月  | <b>Февр</b> <sup>24</sup> аріа | 3月                | MÁØTA     | 4月  | <b>Δ</b> ΠρίλΪΑ |
| 5月 | máïa               | 6月  | î8hïa                          | 月<br>$\mathbf{r}$ | i8aïa     | 8月  | ãvr8cπa         |
| 9月 | <b>CEΠΤÉΜΕ</b> ρΪΑ | 10月 | <b>ФКТ</b> ФБРІА               | 11月               | ное́мбрїа | 12月 | декембріа       |

### <span id="page-17-0"></span>3.11 ラテン文字の出力

\textlatin 命令によって教会スラヴ語環境内においてラテン文字・記号を出力できる.\latintext 命令 で,指定以降のテキストをラテン文字・記号で出力できる.後者の場合は,適用範囲を限定するよう,グルー ピングして用いるのがよい.

\OCSOMEGAD\textlatin{ABCD}\OCSYA *⇒ ①ABCDIA* \OCSOMEGAD{\latintext ABCD}\OCSYA *⇒ ①*ABCDM

### <span id="page-17-1"></span>3.12 ロシア語等キリル文字の出力

\textrussian 命令によって,教会スラヴ語環境内において現代キリル文字を出力できる.キリル文字は, シンボル命令で入力する.utf8 オプションを指定している場合は,キリル文字を直接タイプできる.フォン トエンコーディングは T2A,T2D,OT2,X2,XS をサポートしている.標準値は T2A である.使用する フォントエンコーディングは fontenc.sty によりプリアンブルで指定しておく必要がある.T2A 以外の文 字を使用する場合は、事前に \setcyrillicencoding{<エンコーディング名>} 命令によって当該文字の定義 されたフォントエンコーディングに変更する. \russiantext 命令で、指定以降のテキストを現代キリル文字 で出力できる.後者の場合はグルーピングして用いる.Babel 教会スラヴ語環境のみで使用できる.

\OCSOMEGAD\textrussian{\CYRA\CYRB\CYRV\CYRG}\OCSYA *⇒ Ĉ*)AБВГ|*A* 

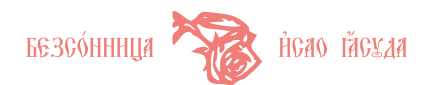

\OCSOMEGAD{\russiantext \CYRA\CYRB\CYRV\CYRG}\OCSYA *⇒ ①A* ABBIT

#### <span id="page-18-0"></span>3.13 英字・数字様式

教会スラヴ語フォントは英字を含まないため、独自マクロを実行する場合注意が必要である. 英字出力 は \textlatin,\latintext 命令を使う.数字・記号類についても,この方法を推奨する.OldSlav は, \thepage,\thesection などの番号については,ユーザがこの問題を意識しなくても,ラテンフォントで英 字・数字を出力するように調整されている.

enumerate 環境はラベルを英字・数字で出力する. これを教会スラヴ文字で出力したい場合, enumerate 環境の直前で \slavenumstyle 命令を指定する. 再度 \selectlanguage で言語を切替えるか, \latinenumstyle 命令で標準に戻る.

\slavenumstyle 命令はセクション番号や,改頁のタイミングによってはノンブルにも影響を与えるので局 所的に利用するのがよい. 例を図 [1](#page-18-2) ([19](#page-18-2) 頁)に示す.

> ~ă. 第一レベル: 教会スラヴ語数値表現; 標準では 1.  $\bar{f}$ . 第一レベル: 同上; 標準では 2. ( ă ) 第二レベル: 教会スラヴ語アルファベット; 標準では (a) (E) 第二レベル: 同上; 標準では (b) i. 第三レベル: 標準と同じ ii. 第三レベル: 標準と同じ Ă. 第四レベル: 教会スラヴ語アルファベット; 標準では A. Ą. 第四レベル: 同上; 標準では B.

<span id="page-18-2"></span>図 1 教会スラヴ語ラベル例

#### <span id="page-18-1"></span>3.14 パッケージオプション

OldSlav では教会スラヴ語環境の初期状態を設定するいくつかのオプションをプリアンブルで指定できる. Babel と oldslav.sty とで指定方法が異なるが、内容は同じである.

#### 3.14.1 Babel 環境の場合

Babel 環境ではオプションは \languageattribute 命令で指定する.必ず Babel パッケージの後に記述 する. \languageattribute 命令の第一引数は oldchurchslavonic 固定である. オプションリストは"," (カンマ)区切りで複数のオプションを並べてもよい.

\documentclass[a4paper]{jarticle} \usepackage[T2A, T1]{fontenc} \usepackage[oldchurchslavonic, nippon]{babel} \languageattribute{oldchurchslavonic}{<オプションリスト>}

3.14.2 Babel を使わない場合

oldslav.sty を用いる場合,オプションは \usepackage 命令のオプション引数として指定する. オプショ ンリストは","(カンマ)区切りで複数のオプションを並べてもよい.

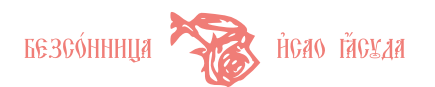

\documentclass[a4paper]{jarticle} \usepackage[<オプションリスト>]{oldslav}

3.14.3 オプション

サポートされているオプションとその意味は以下のとおり.*†* 付きは Babel 環境でのみ使用できる.

- inhibitslavactive アクティブ・アクセント記法を使用不可とする.アクセント命令用分類コード変更を行わ ない. \setslavaccent 命令を文中に指定しても機能しない.
- slavaccentoff アクティブ・アクセント記法を初期状態でオフにする. \setslavaccent 命令を指定すると アクティブ・アクセント記法可能な状態に移行する.
- ascii 言語切替えの初期状態において ascii メソッドに設定する. \slavmode{generic} を指定すること により *generic* メソッドに移行できる.
- slavdate \today 命令の出力を教会スラヴ語様式に設定する.省略するとロシア語で出力する.教会スラヴ 語環境において \slavdateoff 命令によりロシア語出力に切替えることができる.また,\slavdateon 命令により本オプションによらず教会スラヴ語様式に切替えることができる.
- utf8<sup>†</sup> UTF-8 メソッドを利用する. この入力方式が機能するのは現時点では upLAT<sub>F</sub>X 及び pdfLAT<sub>F</sub>X に 限られる.
- cp1251† cp*1251* メソッドを利用する. ファイル・エンコーディングを Windows CP1251 とし, inputenc.sty に同じオプションを指定しなければならない.
- koi8-r*† koi8-r* メソッドを利用する.ファイル・エンコーディングを KOI8-R とし,inputenc.sty に同 じオプションを指定しなければならない.
- iso88595*† iso88595* メソッドを利用する.ファイル・エンコーディングを ISO 8859-5 とし,inputenc.sty に同じオプションを指定しなければならない.
- cp866*† cp866* メソッドを利用する.ファイル・エンコーディングを DOS CP866 とし,inputenc.sty に同じオプションを指定しなければならない.
- ptexenc<sup>†</sup> utf8 オプション指定時, UTF-8 入力メソッドを pL4T<sub>F</sub>X 2<sub>ε</sub> で用いることを指示する. ただし, アクティブ・アクセント記法は使用不可となる. \^ (kamora) アクセント命令の引数に UTF-8 キリ ル文字を直接タイプする場合は \^{A} のように対象文字をグルーピングしなければならない. なお, platex でコンパイルする前に UTF-8 キリル文字を ^^十六進数 形式に変換しておく必要がある. これ はキリル文字とギリシア文字が JIS X 0208 として扱われる ptexenc の仕様に基づく.キリル文字とギ リシア文字だけを ^^十六進数 形式に変換するフィルタの例を以下にあげておく. upLATFX, pdfLATFX では上記制約はなく、ptexenc オプションを指定する必要はない.

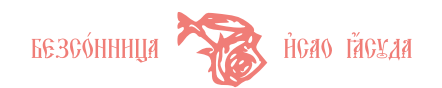

```
#!/usr/bin/perl -w
# ptexfilter: convert Cyrillic and Greek Unicode char to ^^HEX format
binmode(STDOUT, ":utf8");
while (<STDIN>) {
    utf8::decode($_);
    foreach my for (split (/ / 0, \$_1)) {
        if ((($chr ge "\x{0400}") && ($chr le "\x{04ff}"))||# Cyrillic
             (($chr ge "\x{0370}") && ($chr le "\x{03ff}"))||# Greek
             ((\text{for ge }\text{``}\x{1f00}'') \& (\text{for le }\text{``}\x{1fff}''))\# Greek-Ext
             utf8::encode($chr); # UTF-8 encode
             foreach my $bchr (split(//, $chr)) {
                 print(sprintf("^^%x", ord($bchr)));
             }
        } else {
            print($chr);
        }
    }
}
```
#### <span id="page-20-0"></span>3.15 聖書環境

教会スラヴ語聖書断片をタイプセットするために ocsbiblija 環境をサポートしている. 第二節 (環境内の 二番目のパラグラフ)以降の節先頭に,教会スラヴ語数値様式で節番号を自動的に出力する. デフォルトでは, 第一節の第一文字に対しドロッピング装飾を施す.引数に "d" 以外を指定するとドロッピング装飾を行わない. ocsbiblija 環境では第一パラグラフの第一文字はグルーピング("{" と "}" とで文字を囲む)しなければな らない. 例を示す.

```
\setlength{\columnseprule}{0.4pt}
\begin{multicols}{2}
\begin{ocsbiblija}[d]
{В}ъ нач'алѣ б'ѣ сл'ово, \и сл'ово б'ѣ къ б_гу, \и б_гъ б'ѣ сл'ово.\par
С'ей б'ѣ ^искон'и къ б_гу:\par
вс\alpha т'емъ б'ыша, \и без\ъ нег'ю ничт'оже б'ысть, "єже б'ысть. \par
...
\end{ocsbiblija}
\end{multicols}
```
Ez hayáark erê caóbo, ň caóbo erê kz eř $\%$ , ň eřz erê caóbo.<br>Calco các – tal  $\vec{a}$ .  $\hat{b}$ éй б $\vec{b}$  Аскони ка б $\vec{b}$ :

 $\vec{r}$ . ELÂ TEME ENLUA,  $\vec{n}$  EEZ HETW HHYTÓTE ENITE,  $\tilde{\vec{G}}$ TE бы́сть.

- $\bar{\lambda}$ . Kz tómz khrótz eté, à khrótz eté (biétz yeaobié. KWMX:
- $\vec{\mathfrak{c}}$ . Η ιετέπχει εν πλητιονή είναι εν πλα λειώτα είναι

 $\ddot{s}$ . háicth человских послани  $\ddot{w}$  вћа, и́ма  $\dot{\alpha}$ м $\ddot{\delta}$  iwáнни:

 $\tilde{z}$ . (ей прійде во свидътелство, да свидътелств $\S$ етя  $\tilde{w}$  $\epsilon$ въ $\frac{1}{2}$ и да вси въер $\frac{1}{2}$  йм $\frac{1}{2}$ тя  $\frac{2}{3}$ .

 $\vec{h}$ . He  $\vec{g}$  at  $\vec{g}$  at  $\vec{g}$  and  $\vec{g}$  are active to  $\vec{g}$  and  $\vec{g}$  are  $\vec{g}$ .

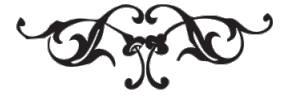

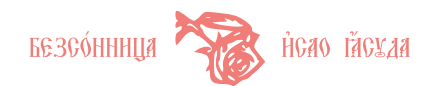

<span id="page-21-0"></span>4 組版例

### <span id="page-21-1"></span>4.1 『詩篇五十番』より

文献[[8](#page-26-4)]『詩篇五十番』からの引用により,古代教会スラヴ語テキスト組版例を示す.

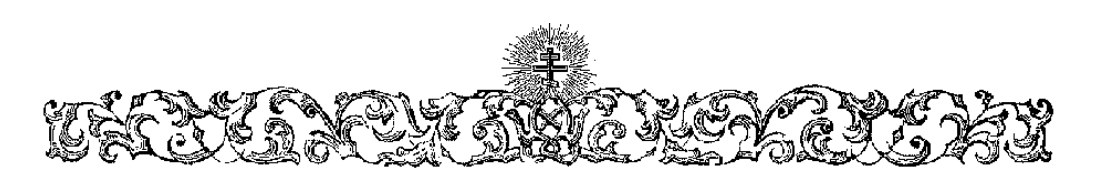

# **VAATHPh**  $\vec{n}$

 $\P$ оми́л $8$ й ма̀, бже, по вели́цъ́й ма̂ти твое́й, ѝ по мно́жеств $\%$  щедро́тв твои́хв ŵу̂ти EE33AKÓHÏE MOÈ.

 $\vec{\lambda}$ . Hahnáче wmáiň mà w беззако́нїл моегw, и w гръда моегw wŷm mà:

 $\vec{\mathbf{c}}$ . ižkw беззако́нїе моѐ ãз $\mathbf{z}$  зна́ю, нै гръ $\mathbf{x}$ а мо́й предо мно́ю  $\widetilde{\mathbf{c}}$ сть вы́н $\vec{\mathbf{s}}$ .

5. Teбъ ĝańnom8 согръши́ха ѝ л8кáвое пред товóю сотвори́ха: іǎкw да ŵправди́\_ шисл во словесе ка твойха, й побъдищи внегда с $\ell$ дити тѝ.

 $\,$ ğ. Gé бо, въ беззако́нїнхъ зача́тъ  $\,$ čсмь, иै во гръсъ́хъ роди́ мљ ма́ти мо́à.

јі. Сé бо, йстин8 возлюби́ля <sub>С</sub>сѝ, безв©стнаљ ѝ та̂йнаљ премр̂ости твое́à іа̀би́ля mù àch.

 $\tilde{\mathfrak{a}}$ . Wkąóпи́ши ма̀ ссо́опомъ, ѝ ш̀чи́щ $\delta$ са: ш̀мы́еши ма̀, ѝ па́че снъ́га оѓбъа́ка.

 $~\tilde{\rm n}$ . Ga $8\chi$ 8 моем $8$  да́си ра́дость й весе́лїе: возра́д $8$ ютса кώсти смире́нныа.

 $\vec{a}$ і. Öвратѝ лицè твоè ѿ грѣха мо́иха, ѝ всâ беззакѡ́нїа моâ ѡ̂Ҹ҇ти.

EI. Gépaye чисто созижан во мне, вже, и ахи прави финови во остробъ моей.

 $\vec{r}$ I. He w̃вержи мен $\hat{\mathbf{c}}$  w лица̀ твоег $\hat{\mathbf{w}}$ ,  $\hat{\mathbf{a}}$  д $\vec{\chi}$ а твоег $\hat{\mathbf{w}}$  оте wими w мен $\hat{\mathbf{c}}$ .

 $\bar{\mu}$ і. Возда́ждь мн≀ ра́дость спасе́нїм твоегѡ̀, н≀ д $\bar{\chi}$ омъ в $\tilde{\lambda}$ чнимъ ог̀тверди́ мм.

 $\tilde{\kappa}$ I.  ${\rm Ha}$ 34 $\%$  беззакώнным п $\sqrt{3}$ т $\tilde{\kappa}$ мв тбоймв, й нечести́вїн кв тебів шбрата́тсм.

51. Hzбáви мà ѿ кровéй, бѫе, бѫе сп̃сéнїл моегѝ: возрáд8етсл л̀зы́к¤ мóй npákat Tkoéň.

 $\tilde{z}$ ı. L $\tilde{\lambda}$ h, «y $\alpha$ th'tà moh włóg $\alpha$ ewh,  $\dot{a}$  ov $\alpha$ à no $\hat{a}$  bo $\alpha$ etkata xbaa $\delta$  tron.

 $~\,$ йі. [Акw ãще бы восхот'вля  $~\,$ ёсй же́ртвы, да́ля бы́хя у́вw: всесожж $~\,$ е́нїл не баговолищи.

 $\tilde{\mathbf{a}}$ ι. Же́ртва бѣ $\delta$ а $\tilde{\mathbf{x}}$ я сокр $\delta$ ше́ня: се́рдце сокр $\delta$ ше́нно й смире́нно віта не оўничижи́та.

 $\vec{\kappa}$ . Výbāmh, ľâh, bātoboaénieme tbońme ciwha, ѝ да сози́тд $8$ тса стѣны іе $\widehat{\rho}$ аймскїа:

 $~\vec{\bf k}$ а. тогда баговоли́ши же́ртв $8~$ пра́вды, возноше́нїе й всесожега́ $\bf{\hat{e}}$ мам: тогда̀ воз $\_$ ложа́ти на Олта́рь твой тельцы̀.

LATEX 原稿の記述は以下のとおり.

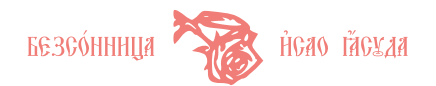

\begin{quote} \def\bibp#1{\hskip.25em\makebox[1em][c]{\slnum(#1).}\hskip.2em}% \selectlanguage{oldchurchslavonic} \hdrcross\par\vspace{1em}\par \hfil{\large\color{red}АЛТ'ИРЬ \slnum(50)}\hfil \parindent=0pt\noindent {\Large\color{red}П}\large ом'илуй м'¢, б\_же, по вел'ицѣй м|слти тво'ей, *\*и по мн'ожеству щедр'отъ тво'ихъ < o|счти беззак'онїе мо'е. \par \bibp{4} Наип'аче < ми'ый м'<sup>\*</sup> в беззак'онїа моег'ю, \и  $\bar{w}$  грѣх'а моег'ю < ol счти м'\*:\par \bibp{5} "јкω беззак'онїе мо'е "азъ зн'аю, \и гр'ыхъ м'ой предо мн'ою "єсть в'ыну. \par \bibp{6} Теб'<sup>ѣ</sup> <sup>&</sup>lt;єд'иному согрѣш'ихъ *\*и лук'авое пред*\*ъ тов'ою сотвор'ихъ: "јкю да < шравд'ишиса во словес'ъхъ тво'ихъ, \и побъд'иши внегд'а суд'ити т'и.\par \bibp{7} С'е бо, въ беззак'онїихъ зач'ать "єсмь, \и во грѣс'ѣхъ род'и ма м'ати мо'а.\par \bibp{8} С'е бо, "истину возлюб'илъ <єс'и, безв<sup>о</sup>ъстная \и тоайная прем|дрости твое'я <јв'илъ м'и <єс'и.\par \bibp{9} <<wr/> <wr/> иши м'а <vcc' ишомъ, *\и* <wr/> <wr/> <wr/> <ww?ыеши м'а, *\и* п'аче сн'ѣга <yбѣл'юс¢.\par \bibp{10} Сл'уху моем'у д'аси р'адость <и вес'елїе: возр'адуютса к'юсти смире'нныа.\par \bibp{11} врат'и лиц'е тво'е гр^ѣхъ мо'ихъ, <и вс^¢ беззак'«н¨ı¢ мо^¢ <«|счти.\par \bibp{12} С'ердце ч'исто соз'ижди во мн'ѣ, б\_же, <и д\_хъ пр'авъ <шбнов'и во <yrp'обѣ мо'ей.\par \bibp{13} He Ѿв'ержи мен'є Ѿ лиц'а твоег'ω, \и д\_ха твоег'ω с\_т'агω не Ѿим'и Ѿ мен'є.\par \bibp{14} Возд'аждь м'и р'адость с\_пас'енїа твоег'ю, \и д\_хомъ в|длчнимъ <yrверд'и ма.\par \bibp{15} Науч'у беззак' инны пут'ємъ тво^имъ, \и нечест'ивїи къ теб'ѣ < ибрат' Arca. \par \bibp{16}  $\leq$ Изб'ави м' $\Delta$   $\ddot{\omega}$  кров'ей, б\_же, б\_же с\_пс'енї $\Delta$  моег' $\omega$ : возр'адуетс $\Delta$  < $\Delta$ з'ыкъ м'ой пр'авдѣ тво'ей.\par \bibp{17} <sup>Г</sup>|сди, <yстн'<sup>ѣ</sup> мо'<sup>и</sup> в'ерзеши, *\*<sup>и</sup> <yст'а мо^¢ возвѣст'¢тъ хвал'у тво'ю.\par \bibp{18} "Јк $\omega$  "аще бы восхот'елъ <єс'и ж'ертвы, д'алъ б'ыхъ "уб $\omega$ : всесожж'єнїа не б\_лговол'иши.\par \bibp{19} <sup>Ж</sup>'ертва б\_гу д'ухъ сокруш'енъ: с'ердце сокруш'енно *\*и смир'енно б\_гъ не <yничиж'итъ.\par \bibp{20} <Yб\_лж'и, г|сди, б\_лговол'енїемъ тво'имъ сї'юна, \и да соз'иждутса ст'ены <їе|срл^имскїа:\par \bibp{21} тогд'а б\_лговол'иши ж'ертву пр'авды, вознош'енїе \и всесожег'аєма*я*: тогд'а возлож'ать на <флт'арь тв'ой тельц'ы. \end{quote}

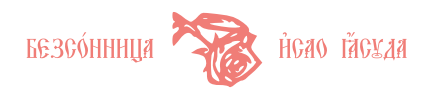

### <span id="page-23-0"></span>4.2 『聖書—ヨハネによる福音書』より

文献[[8](#page-26-4)]からの引用で,組版例を示す.

# $\boldsymbol{\mathbb{G}}$  iwahha ctóf батовъствованіе

 $\hat{\bf g}$  hayánt ett caóro,  $\hat{\bf n}$  caóro ett kx et $\hat{\bf s}'$ ,  $\hat{\bf n}$  ett caóro.  $\hat{\bf k}$ . Gen ett  $\hat{\bf n}$ konh kx et $\hat{\bf s}'$ :  $\hat{\bf r}$ . Ec $\hat{\bf a}$  tr $\hat{\bf k}$ mx ettula, Η εεχ μετώ μηντόχε εώστι, ζχε εώστι. Σ. Βα τόλα χμεότα ετε, ή χιμεότα ετε σε ελοετέκωλα: ق ,ñ cektrz bo twł cekthutca, ѝ twà ĝrù ne wéátz. 5. Ghicth человłèkz пòcланz ѿ бґа, йма ç̀м8  $i$ wánn $\bf{z}:$   $\bf{\tilde{z}}$ . céй прі́нде во свид $\bf{t}$ челство, да свид $\bf{t}$ четаств $\bf{v}$ етя  $\bf{\tilde{w}}$  св $\bf{t}$ а, да всѝ в $\bf{t}$ е $\bf{\tilde{y}}$ ам $\bf{\tilde{y}}$ .  $\bf{\tilde{n}}$ . He въ той свъта, но да свидътелств $\ell$ ета ѝ свътъ: ~ā. бъ свъта йстнный, йже просвъща́ета вса́каго yeaobitka realsularo ex míez: 7. ex míet bit, n míez titkmz blírth, n míez grw ne nognà: ài. bo cboâ npĩńде, ѝ свой څгŵ не прїа́ша. Ві. Ели́цы же прїа́ша є̀го̀, дадѐ нім¤ ѿбласть ча́дwм¤ бѫтим¤ бы́ти, вър $\zeta$ ющыми во А́ма  $\zeta$ гŵ, •г. Аже не Ѿ кро́ве, ни Ѿ по́хоти плотскі́а, ни Ѿ по́хоти м $\delta$ жескїа, но Ѿ бга poди́шаса. ~ăi. Й сло́во пäть бы́сть й всели́са в¤ ны̀, ѝ ви́дѣхом¤ сла́в8́ сѐrù, сла́в8́ іа́кw с̂диноро́днагw W ОЦА, Аспо́лнь блгтิн А Астнны. Е. Îwáння свидчётелств $\mathcal S$ ет w не́мя A воззва глаго́ла: се́й бче̂, с̀го́же ptkyz, йже по мнъ грады́й, предо мно́ю бы́сть, ійкш пе́рвъе мене бъе

### <span id="page-23-1"></span>4.3 『祈禱書』— CATEX サンプルより

# **MOJHTRA PABPEILIHTEJHAA**  $\ddot{\mathbb{G}}$  ieréa <u>haz</u> преста́вльшн*і*ю а что́*м*ал

 $\Gamma$ ĵь на́шв і́нев хр̂то́ев, бже́етвенною свое́ю багода́тію, да́ромв же й вла́стію, да́нною ста̂мв с̀гẁ оу̀чнкѡ́мв  $\hat{n}$  àñ $\hat{n}$ wnz, bo  $\tilde{\text{c}}$ же ва $\tilde{3}$ áтн ѝ ръ $\text{t}$ ини́тн гръ $\text{r}$ й человъкшвя, [ре́кв  $\hat{n}$ лв $i$ ки́ и́а́го, й $\chi$ же ѿп $\delta$ стнтѐ гръдъ̀, ѿпЎстатса нैм¤: нํдже оўдержнтѐ, оўдержáтса: нํ с̀лн̂ка ǎще сва́жете нํ разръщнтѐ на землѣ, б $\lambda$ Ута сва̂зана ѝ разръше́на ѝ на нѐсѝ] ѿ ðнъда же ѝ на ны̀ др8га др8гопрїнма́тельнw прише́дшею, да сотвори́тъ чрез $^i$  менè смирéннаго прощéнно ѝ сїè по д $\delta\chi$ 8 чáдо [й́м̂къ] ѿ всѣ $\chi$ ъ,  $\mathring{c}$ айка ю̃кw человѣкъ ćoгръшн бі§ сло́вомъ, нан дъломъ, нан мыслію н всъми свои́ми ч§вствы, во́лею нан нево́лею, въдъніемъ ÅλÀ HEETÉ LEHEAR ALE THE THE THE IN ALE EN LATHEAR ARTIE ARTIE AS AÀ ÎEPÉŘIKHAR ELICTL, ĤAÀ ÃLIE kaátb $8$  Ôtyà cboerù hañ mátepe cboeà habeaè ha cà, hañ cboem $8$  прокаátīю подпадè, hañ каátb $8$  прест $8$ пѝ,  $\hat{n}$ а̀н и́ны́ми нѣкїнми грѣхн $\hat{n}$  і́а́кw человѣкъ сваза́са: но ѝ всѣхъ си́хъ се́рдцемъ сокр $\delta$ ше́ннымъ пока́аса, Å Ѿ Ͳቴχ» всѣχ» внны̀ Ĥ ñ3ы да ρазрѣши́т» ç̀гò [n̊]: ç̀лĤка же за не́мощь ç̀стества̀ забве́нїю предадѐ Ĥ та̂ вса̂ да прости́тв ç̀мЎ [č̃й], чл̃вѣколю́бїа ра́ди своегẁ, мл̃твами прест̄ы́а ѝ пребл̃гослове́нныа вл̂чцы náшељ біјы й приснодбы мрі́н, сты́хя сла́вныхя й всехва́льныхя а̀и̂ля й всъ́хя сты́хя, а̀ми́нь.

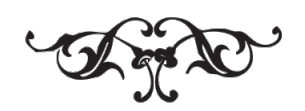

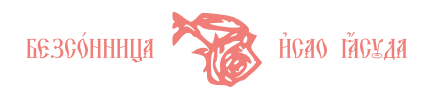

## <span id="page-24-0"></span>5 Babel 環境補遺

#### <span id="page-24-1"></span>5.1 nippon 言語定義

OldSlav には Babel 日本語言語定義 nippon.ldf と nippon.sty を添付している.これは単にキャプショ ンと日付を日本語で出力するためのものである. 稲垣氏も japanese.{ldf, sty} を配布しているが, これ と機能的に同じものであり,名称が重複して混乱を避けるため,本パッケージ提供のものは japanese ではな く nippon としている.

Babel 言語オプションに nippon と指定すれば利用できる.日本語切替えは \selectlanguage{nippon} とする.通常の Babel 言語と同じ操作である.

nippon 言語定義は pL<sup>A</sup>TEX 2<sub>2</sub> 環境専用であり, latex コマンドでは利用できない.

### <span id="page-24-2"></span>5.2 言語オプション指定について

Babel では言語オプションの指定について以下の形式でもよいことになっている.

### \documentclass[言語名 1, 言語名 2,..., 言語名 n]{jarticle} \usepackage{babel}

しかし OldSlav を [2](#page-3-0)節 ([4](#page-3-0)頁)の手順でインストールしただけでは, oldchurchslavonic, nippon について はこの形式は利用できない. 本文で説明したとおり,\usepackage[oldchurchslavonic, nippon]{babel} の形式でオプション指定を行う必要がある. 実際問題としてこれで充分だと考えられるが, OldSlav について も \documentclass のオプションに言語名をしるす形式を利用したい場合,Babel のコントロールスタイル babel.sty に以下の追加が必要である.

\DeclareOption{oldchurchslavonic}{\input{oldchurchslavonic.ldf}} \DeclareOption{nippon}{\input{nippon.ldf}}

#### <span id="page-24-3"></span>5.3 他の言語パッケージとの併用について

作者は OldSlav を Babel 環境でいくつかの言語パッケージと併用する試験を行っている.(添付多言語サン プル ocsmulti.pdf 参照).

言語パッケージによっては不具合が発生することが判っている.例えば activeacute オプション付きでス ペイン語と併用すると 'e(e) が鋭アクセント付き e ではなく 'e と出力されてしまう.

もっともスペイン語と古典ギリシア語の二者間でも後者の曲アクセントが脱落するなど,言語パッケージ間 に相性が存在する例は OldSlav に限ったことではない.Babel で正式にサポートされている言語パッケージ であっても,これらすべてが相互に干渉なく利用可能というわけではないし,こちらを立てればあちらが立た ずという状況は珍しくない.

この原因は主に言語パッケージによる分類コードの変更にある.OldSlav に関しては,アクセント用記号の 分類コード及びこれに割当てられた命令の復元すべき内容として,パッケージが読み込まれた時点での初期状 態を基準としている.このため,文書において多くの言語を渡り歩く過程で保存内容と差異が発生してしまう 場合がある. 仮に OldSlav を切替え直前の分類コードに復元する方式に変更したとしても、後続する古典ギ リシア語に対して,ちょうどスペイン語が及ぼす悪影響と同じ結果を惹き起こしてしまう.

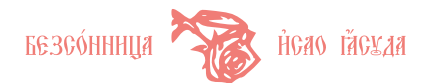

この問題を調整する方法としては,OldSlav との併用ではまず OldSlav オプションに inhibitslavactive を指定し,分類コード変更を抑止することがあげられる.他方,各言語をグループの内側({}内)に記述する ことも分類コード変更の影響を閉じ込めてしまう方法として有効である.後者の方が OldSlav アクセント記 法を維持できるので筆者のお勧めである.問題は分類コードに限るわけではないが.

\documentclass[a4paper]{jarticle} \usepackage[T2A, T1]{fontenc} \usepackage[spanish, oldchurchslavonic, polutonikogreek, activeacute]{babel} \languageattribute{oldchurchslavonic}{ascii} \begin{document} {% グルーピング 古典ギリシア語 \selectlanguage{polutonikogreek} >'Andra moi >'ennepe, Mo~usa, pol'utropon,...}%

{% グルーピング 教会スラヴ語 \selectlanguage{oldchurchslavonic} H|srt'osp2 vosk\_rse ^iz m'ertvyhp2,...}%

{% グルーピング スペイン語 \selectlanguage{spanish} espa~nol y japon'es...}% \end{document}

> ῎Ανδρα μοι ἔννεπε, Μοῦσα, πολύτροπον,...  $X \hat{\rho}$ тося воскрее из мертвыхи,... espa nol y japonés...

> > $\mathring{H}$ з гл $\vec{\delta}$ бинь̀і воззва́хи ки тебъ̀, га̂н: га̂н, оу̀глы́ши гла́ги мо́й.  $\Delta$ а б $\Delta$ Хтя оўши твой внемлюців гла́с $\delta$  моле́нїм моег̀ю.  $[\nabla a \cdot \rho \vec{\kappa}_a]$ .]

あゝヱホバよ われふかき淵より汝をよべり 主よねがはくは わが聲をきゝ 汝のみゝをわが懇求のこゑにかたぶけたまへ (旧約聖書『詩篇』130 章)

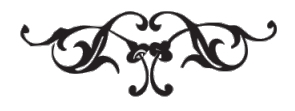

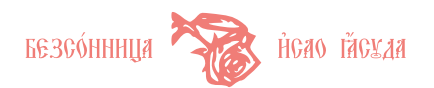

### <span id="page-26-0"></span>6 その他

#### <span id="page-26-1"></span>6.1 変更履歴

- 2006/05/31 OldSlav Ver. 0.1 新規作成.
- 2006/09/13 \slavenumstyle, \latinenumstyle  $\forall x \in \mathbb{R}$ .
- 2006/09/18 OldSlav Ver. 0.1e 仮想フォント, アスキートランスクリプション対応.
- 2006/09/23 OldSlav Ver. 0.1f GridTFX オリジナル・アクセント記法サポート.
- 2006/09/26 OldSlav Ver. 0.1g japanese.{ldf,sty} を nippon.{ldf,sty} に名称変更.
- 2006/10/01 inhibitslavactive, slavaccentoff, ascii オプション追加.
- 2008/07/05 OldSlav Ver. 0.1i Type1 フォント添付.
- 2009/02/07 OldSlav Ver. 1.0 教会スラヴ語日付出力.
- 2009/12/20 OldSlav Ver. 1.1 UTF-8 メソッド,キリル文字出力拡張, ^文字 титло, ハイフン文 字変更.
- 2010/01/08 OldSlav Ver. 1.2 キリル inputenc メソッド.
- 2010/04/17 OldSlav Ver. 1.3 Beta. Uu $\Lambda$  サポート.
- $2014/04/14$  OldSlav Ver. 1.4 TFX Live 2013. ptexenc, ocsbiblija.

## 参考文献

- [1] Slepuhin A., *A Package for Church Slavonic Typesetting*, TUGboat, Volume 16, 1995, No.4, <http://www.tug.org/TUGboat/Articles/tb16-4/tb49slep.pdf>.
- <span id="page-26-2"></span>[2] Воинов А. В., *HipTEX—* Набор и верстка церковнославянских текстов в системе *TEX/LATEX* в рамках стадарта *HIP*, <http://str12.sobor.org/hip/>.
- [3] Гаслов И. В., Вокруг славянских шрифтов, заметка первая, —Необходимый знакомый состав церковно-славянских шрифтов,

[http://tutornet.ru/TEX/Fonts/PostScript/church-slavonic/slav\\_1.pdf](http://tutornet.ru/TEX/Fonts/PostScript/church-slavonic/slav_1.pdf).

- [4] 木村彰一『古代教会スラブ語入門』白水社, 1985 年.
- [5] Плетнева А. А., Кравецкий А. Г., Церковно-славянский язык, М.: Просвещение, 1996.
- <span id="page-26-3"></span>[6] Священникъ магистръ Григорій Дьяченко (состав.), Полный церковно-славянскій словарь. Въ 2-хъ томахъ., Репринтное воспроизведение издания. 1900, М.: ТЕРРА—Книжный клуб, 1998.
- [7] Лебедев А., Соборник двунадесяти месяцей. —Из церковно-славянского требника издания 1882 года, <http://alebedev.narod.ru/lib/lib22.html>.
- <span id="page-26-4"></span>[8] Сўнодальнах Тўпографіх, Библія, сиртыь книги Священнаго Писанія Ветхаго и Новаго Завъта на церковнославянскомъ языкъ съ параллеълными мъстами, СПб., 1900., Репринтное воспроизведение издания., М.: Российское Библейское Общество, 2005.
- [9] Седакова О. А., Словарь трудных слов из богослужения. церковнославяно-русские паронимы., М.: ГЛК., 2008.
- [10] Начинкин Е., Славянская Библия, <http://www.ipmce.su/~lib/bible.html>.

以上

Copyright *⃝*c 2006–2014, *isao yasuda, All Rights Reserved.*